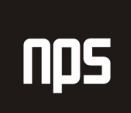

hiša poslovnih rešitev

# PREDSTAVITEV MICROSOFT NAVISION

# ZA FINANČNO - RAČUNOVODSKE UPORABNIKE

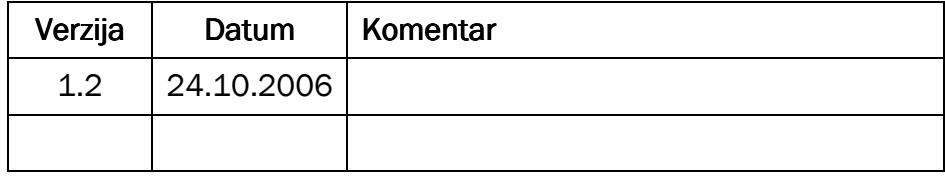

#### KAZALO

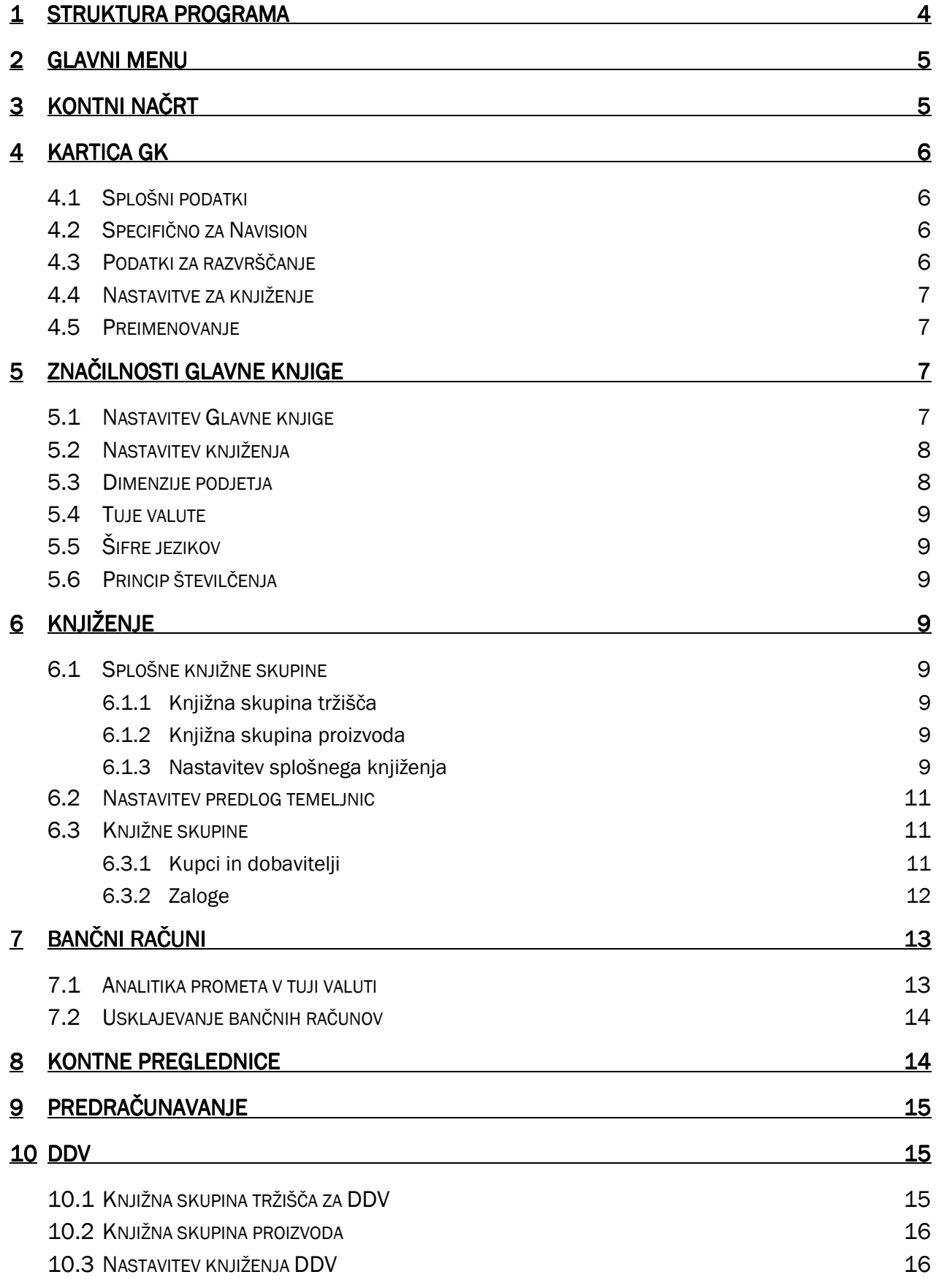

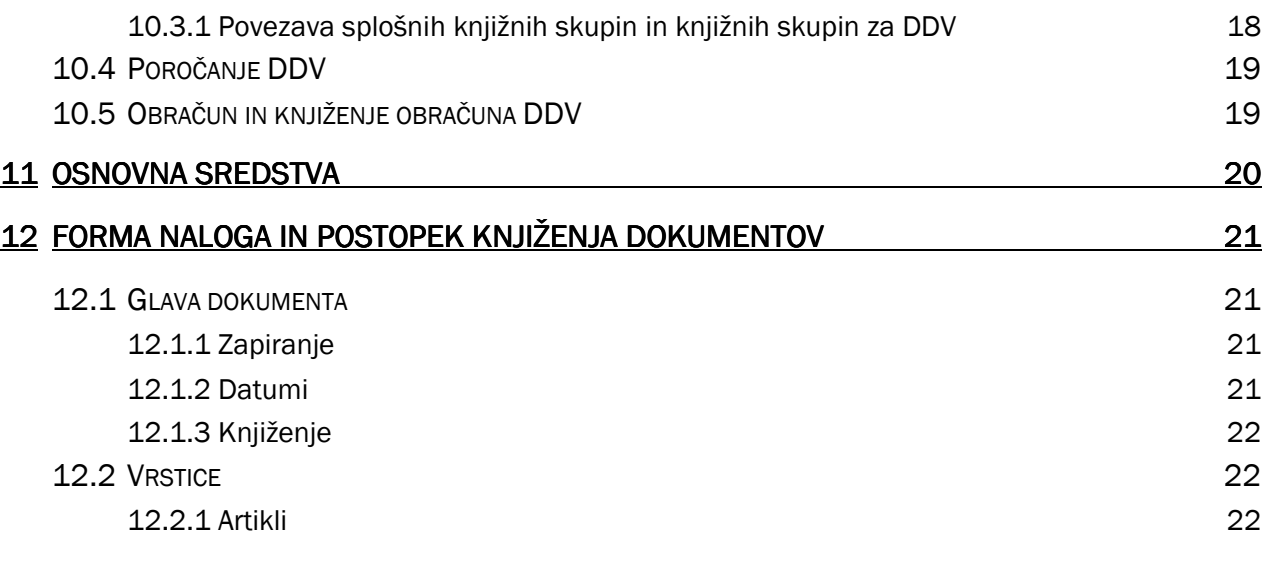

### **1 STRUKTURA PROGRAMA**

#### STARI PROGRAMI

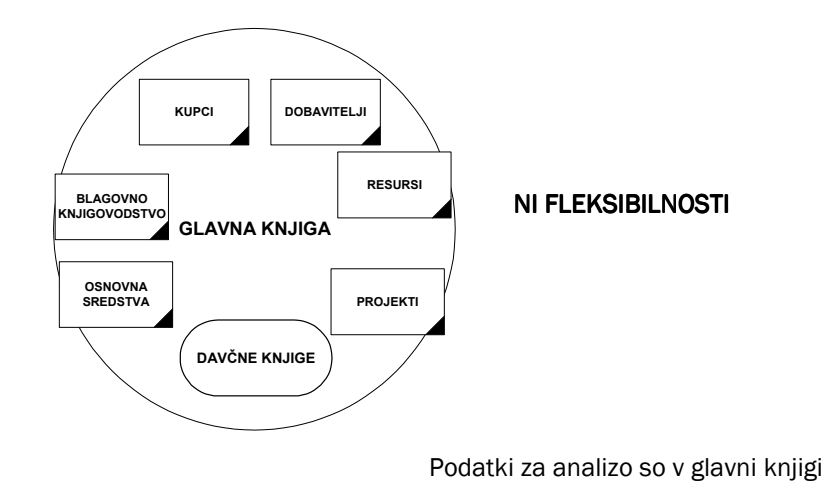

**NAVISION** 

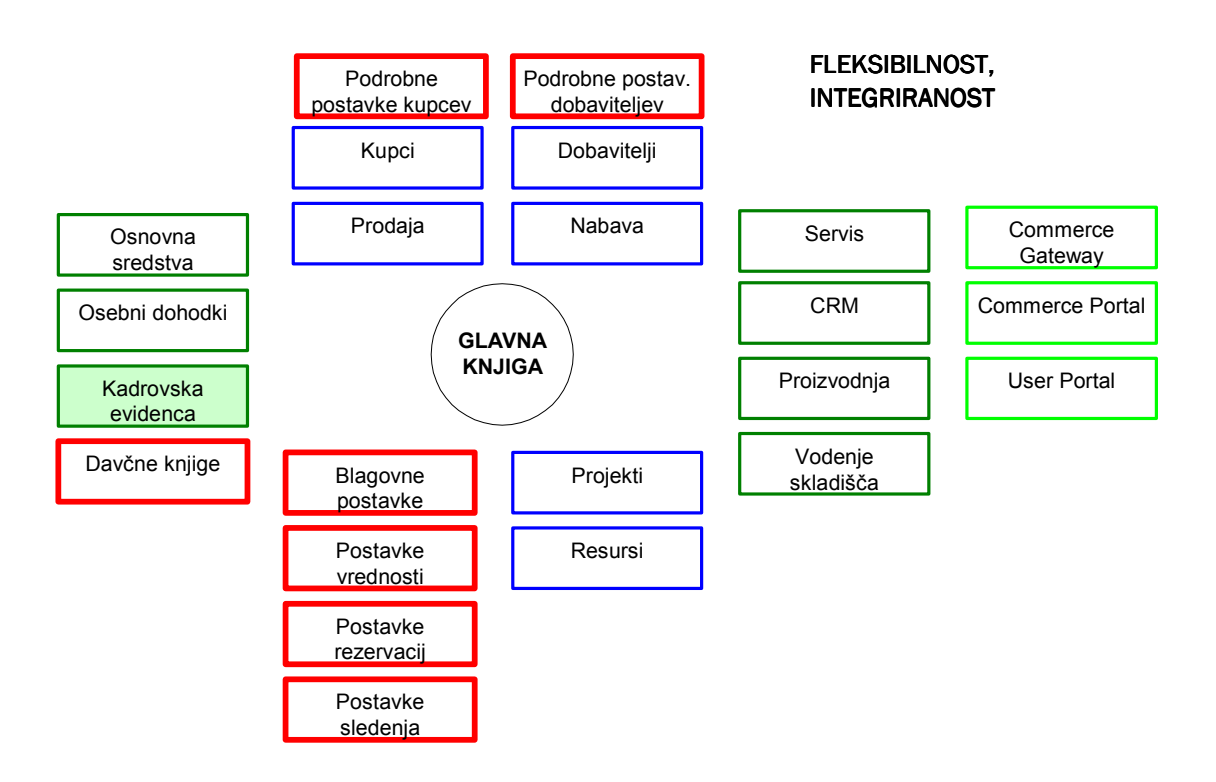

Podatki za analizo so v pomožnih knjigovodskih (tudi v glavni knjigi, vendar brez specifičnih podatkov)

Ime datoteke:

### 2 GLAVNI MENU

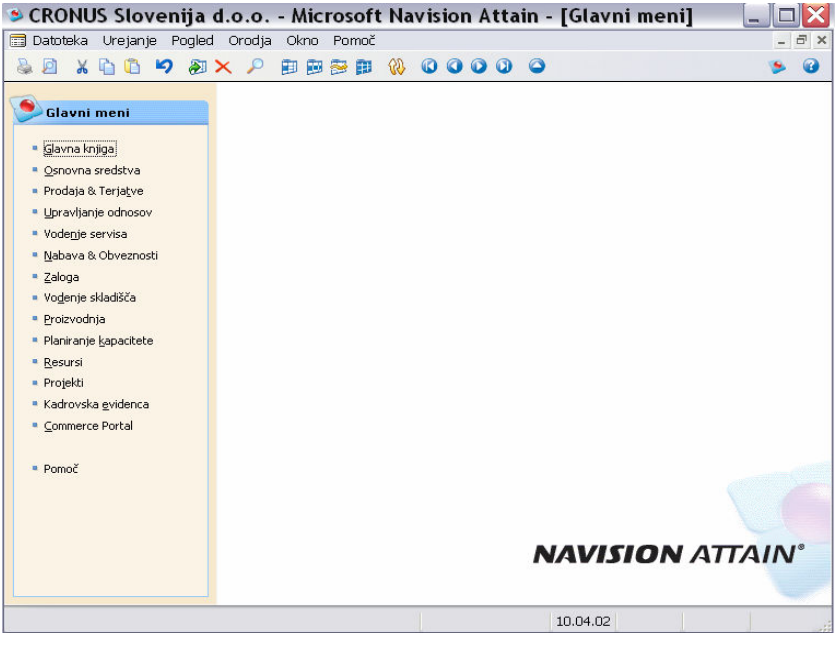

Slika 1: Glavni meni

# 3 KONTNI NAČRT

Pregled kontov z najpomembnejšimi podatki:

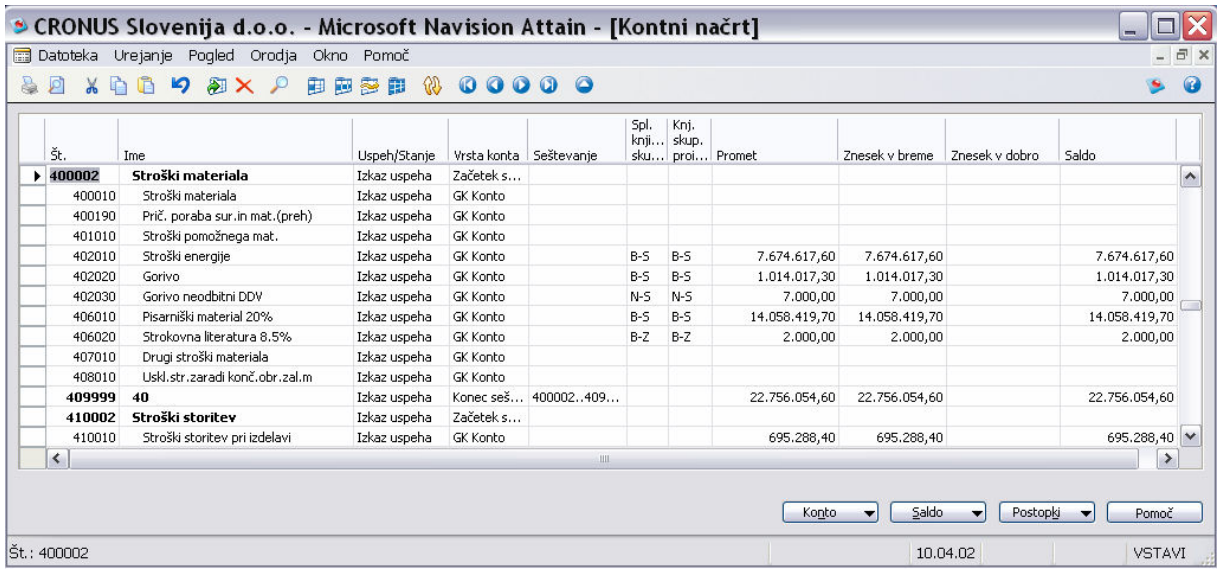

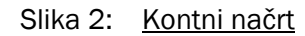

Ime datoteke:

### 4 KARTICA GK

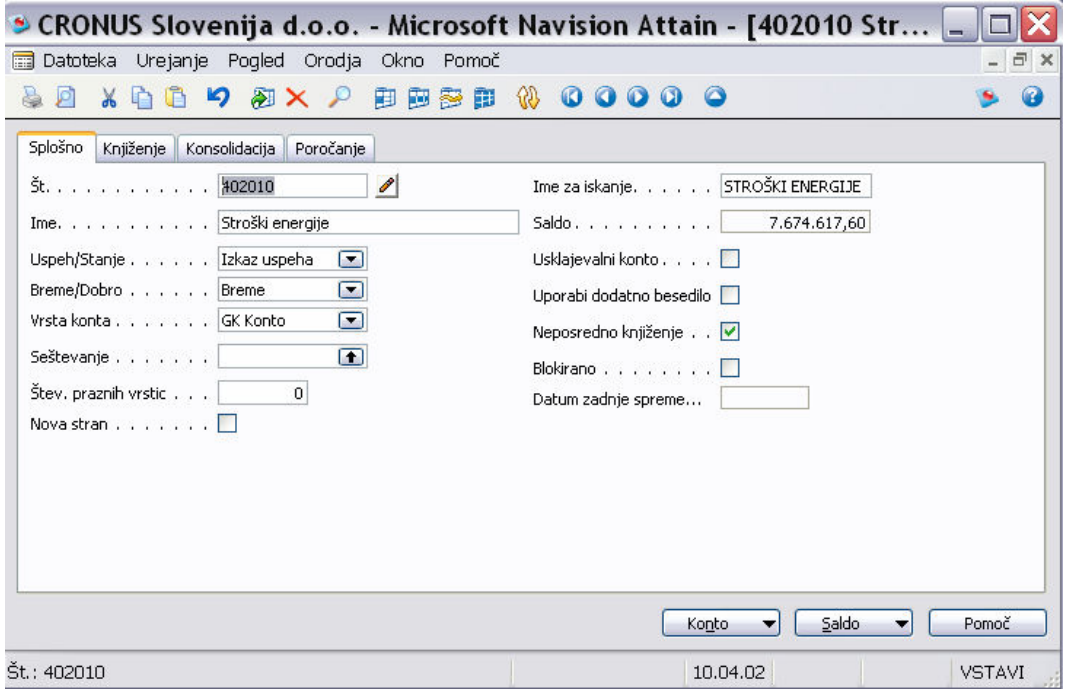

Slika 3: Kartica GK

### 4.1 Splošni podatki

- Številka
- Ime dolžina 30 znakov
- Ime za iskanje (kratko ime) nadomešča številko konta
- Breme/Dobro: kontrola knjiženja strani
- Uspeh/Stanje: zaključevanje kontov uspeha konec poslovnega leta.

### 4.2 Specifično za Navision

Neposredno knjiženje: sistemski konti morajo imeti blokirano neposredno knjiženje (usklajenost) Usklajevalni konto – omogoča usklajevanje salde pred knjiženjem temeljnice.

### 4.3 Podatki za razvrščanje

- Vrsta konta
- Seštevanje
- Zamik

### 4.4 Nastavitve za knjiženje

- **Vrsta finančne postavke**
- Knjižne skupina tržišča
- Knjižna skupina proizvoda

### 4.5 Preimenovanje

S preimenovanjem številke konta se nova številka konta pojavi na vseh mestih, kjer je bila stara. Spremenjeni podatki se spremenijo v vseh povezanih tabelah – 100% konsistentno.

# 5 ZNAČILNOSTI GLAVNE KNJIGE KNJIGE

### 5.1 Nastavitev Glavne knjige

 kontrola uporabnikov – omogoča omejevanje knjiženja uporabnikov, glavni meni, ki ga posameznih uporabnik uporablja, evidenco časa.

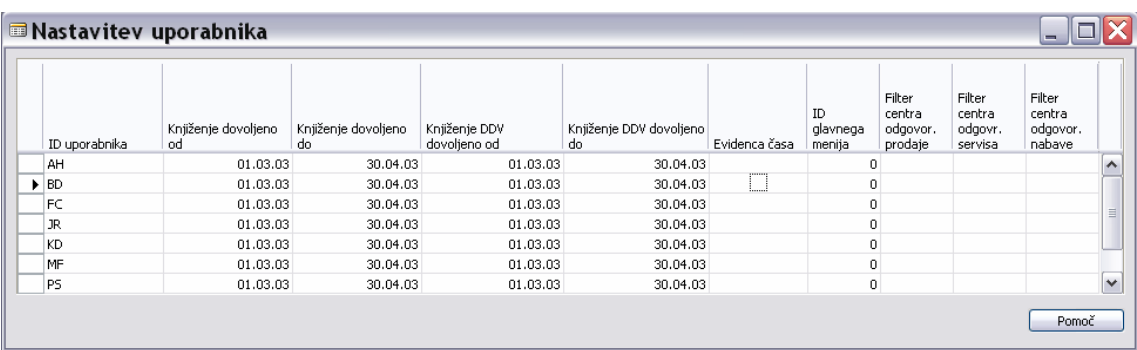

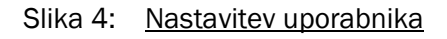

 valuta za dodatno poročanje – postavke GK lahko vodimo poleg lokalne valute tudi v izbrani tuji valuti. Za vsak konto lahko nastavimo ali pri obdelavi preračuna tečajnih razlik postavke konta GKL v dodatni valuti popravi ali ne.

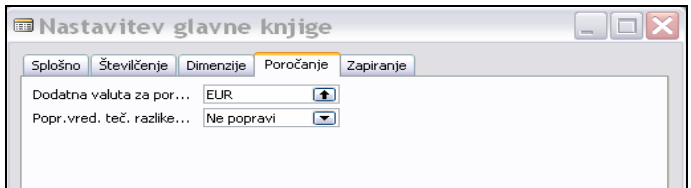

Slika 5: Nastavitev glavne knjige

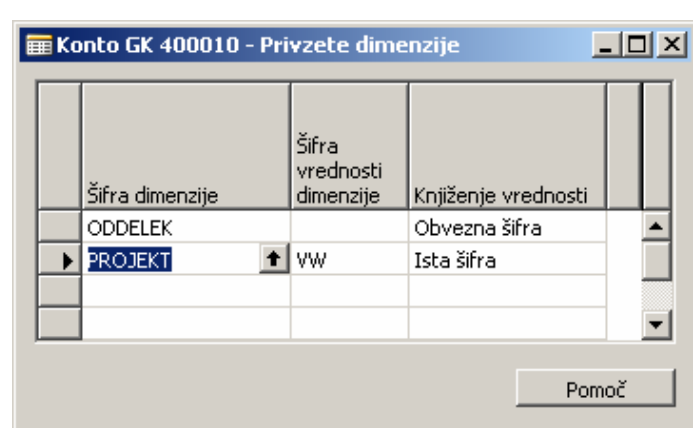

knjiženje dimenzij – za vsak konto GK lahko na nastavimo knjiženje dimenzij

Slika 6: Privzete dimenzije

### 5.2 Nastavitev knjiženja

- knjižne skupine : kupca, dobavitelja, zalog, osnovnih sredstev
- knjižne skupine tržišča : knjiženje prodaje, nabave, temeljnic
- knjižne skupine tržišča za DDV: knjiženje DDV

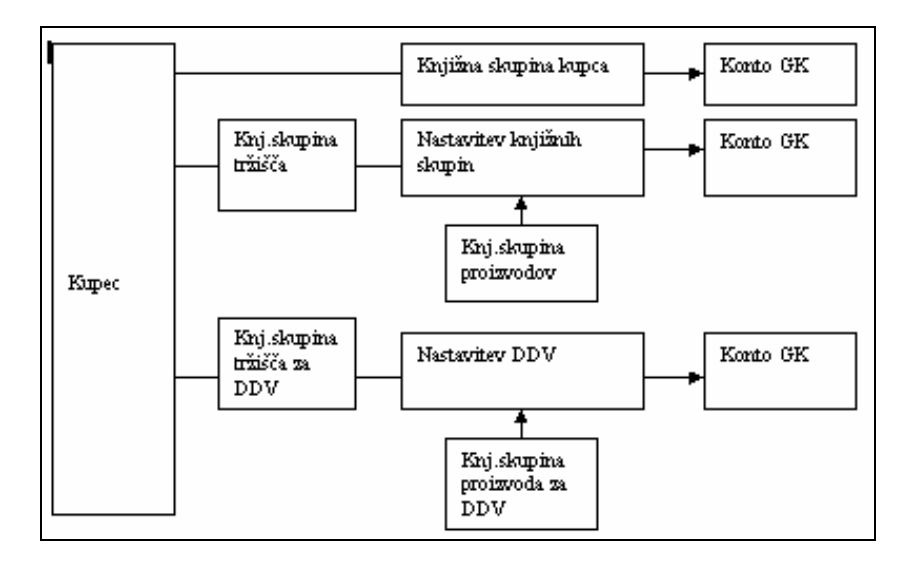

Slika 7: Nastavitve knjiženja

### 5.3 Dimenzije podjetja

- Dve globalni dimenziji v postavkah glavne knjige
- Šifra projekta (ni poročil)
- Več dimenzij
- Analitični vpogledi dimenzij

### 5.4 Tuje valute

Vsa knjiženja za tuje partnerje in devizne bančne račune se vnašajo v tuji valuti in se avtomatsko preračunajo v lokalno valuto.

### 5.5 Šifre jezikov

Omogoča večjezičnost – različni uporabniki lahko delajo v lokalnem ali enem tujih jezikov.

### 5.6 Princip številčenja

številčne serije za različne tipe dokumentov, kartic in temeljnic

# 6 KNJIŽENJE

Knjiženje v Navision se izvaja preko prednastavitev knjiženj (preko knjižnih skupin). Kot celota knjižne skupine določajo:

- konte glavne knjige za knjiženje poslovnih dogodkov, ki se knjižijo preko pomožnih knjigovodstev (poslovni dogodki za kupce, dobavitelje, bančni račune, zaloge,…) in
- način obračuna DDV ter konte glavne knjige kamor se DDV knjiži.

### 6.1 Splošne knjižne skupine

Preko splošnih knjižnih skupin se nastavljajo konti obračunov (obračun nabave, obračun prihodkov iz prodaje, obračun stroškov prodanega blaga,….).

#### 6.1.1 Knjižna skupina tržišča

Knjižna skupina tržišča se veže na glavo nekega dokumenta (nabavni / prodajni nalog / račun). Običajno se knjižna skupina tržišča veže na kupce in dobavitelje, pri knjiženju temeljnic pa se kot knjižna skupina tržišča opredeli tudi inventurni primanjkljaj, lastna raba, delovni nalog ipd.

#### 6.1.2 Knjižna skupina proizvoda

Knjižna skupina proizvoda se veže na tisto, kar je specificirano v vrsticah dokumenta: artikel. GK konto, strošek artikla,…

#### 6.1.3 Nastavitev splošnega knjiženja

Določena nastavitev se vedno dela za par:

- knjižna skupina proizvoda in
- knjižna skupina tržišča.

| Spl. knjižna<br>skupina tržišča | Spl. knjižna<br>skupina<br>proizvoda | Konto<br>prodaje | Prodaja -<br>konto<br>dobropisa | Prodaja-kto<br>vrstičnega<br>popusta | Konto<br>nabave            | Nabava -<br>konto<br>dobropisa | Nabava -<br>konto<br>vrstič.<br>popusta | Nabava -<br>konto<br>popusta<br>računa | Konto<br>porabe | Konto za<br>neposredni<br>strošek | Konto<br>popravka<br>zaloge |
|---------------------------------|--------------------------------------|------------------|---------------------------------|--------------------------------------|----------------------------|--------------------------------|-----------------------------------------|----------------------------------------|-----------------|-----------------------------------|-----------------------------|
| DDV_D_TUJI                      | DDV M ZN                             |                  |                                 |                                      |                            |                                |                                         |                                        |                 |                                   |                             |
| DDV D TUJI                      | DDV N                                |                  |                                 |                                      | 400110                     | 400110                         | 400110                                  | 400110                                 |                 | 600110                            | $600110 +$                  |
| DDV_D_TUJI                      | DDV ZN                               |                  |                                 |                                      | 400110                     | 400110                         | 400110                                  | 400110                                 |                 | 600110                            | 600110                      |
| DDV_D_TUJI                      | <b>POPRAVKI</b>                      |                  |                                 |                                      | 400110                     | 400110                         | 400110                                  | 400110                                 |                 | 600110                            | 600110                      |
| DDV DOM                         | DDV B N                              |                  |                                 |                                      | 400010                     | 400010                         | 400010                                  |                                        |                 | 600010                            |                             |
| DDV DOM                         | DDV E N                              |                  |                                 |                                      |                            |                                |                                         |                                        |                 |                                   |                             |
| DDV_DOM                         | DDV N                                |                  |                                 |                                      | 400010                     | 400010                         | 400010                                  |                                        |                 | 600010                            |                             |
| DDV_E                           | DDV_N                                |                  |                                 |                                      |                            |                                |                                         |                                        |                 |                                   |                             |
| DDV K DA                        | DDV 0                                |                  |                                 |                                      |                            |                                |                                         |                                        |                 |                                   |                             |
| DDV_K_DA                        | DDV A N                              |                  |                                 |                                      |                            |                                |                                         |                                        |                 |                                   |                             |
| DDV K DA                        | DDV A ZN                             |                  |                                 |                                      |                            |                                |                                         |                                        |                 |                                   |                             |
| DDV_K_DA                        | DDV_B_ZN                             |                  |                                 |                                      |                            |                                |                                         |                                        |                 |                                   |                             |
| DDV_K_DA                        | DDV B N                              |                  |                                 |                                      |                            |                                |                                         |                                        |                 |                                   |                             |
| DDV_K_DA                        | DDV M_ZN                             |                  |                                 |                                      |                            |                                |                                         |                                        |                 |                                   |                             |
| DDV_K_DA                        | DDV N                                |                  |                                 |                                      |                            |                                |                                         |                                        | 700010          |                                   | 700010                      |
| DDV K DA                        | DDV_RAB_N                            |                  |                                 |                                      |                            |                                |                                         |                                        |                 |                                   |                             |
| DDV_K_DA                        | DDV RAB ZN                           |                  |                                 |                                      |                            |                                |                                         |                                        |                 |                                   |                             |
| DDV K DA                        | DDV <sub>S</sub>                     |                  |                                 |                                      |                            |                                |                                         |                                        |                 |                                   |                             |
| DDV_K_DA                        | DDV S TUJ                            |                  |                                 |                                      |                            |                                |                                         |                                        |                 |                                   |                             |
| DDV_K_DA                        | DDV_ZN                               |                  |                                 |                                      |                            |                                |                                         |                                        | 700010          |                                   | 700010                      |
| DDV K EUDA                      | DDV N                                |                  |                                 |                                      |                            |                                |                                         |                                        | 700110          |                                   | 700110                      |
| DDV K KP                        | <b>BREZ</b>                          |                  |                                 |                                      |                            |                                |                                         |                                        |                 |                                   |                             |
| DDV K KP                        | DDV 0                                |                  |                                 |                                      |                            |                                |                                         |                                        |                 |                                   |                             |
|                                 |                                      |                  | 760010<br>760010<br>761010      |                                      | 760010<br>760010<br>761010 |                                |                                         |                                        |                 |                                   |                             |

Slika 8: Nastavitev splošnega knjiženja

Najpomembnejši konti, ki se nastavljajo na nastavitvah splošnega knjiženja so:

- Konto prodaje: tu navedete konto GK, kamor se bo knjižil prihodek;
- ločeno se opredelita Konto prodajnega dobropisa in konto vrstičnega popusta;
- Konto nabave: gre za konto ki je proti-postavka kontu stroška nabave;
- ločeno se opredelita Konto nabavnega dobropisa, konto vrstičnega popusta in konto popusta računa v nabavi;
- Konto za neposredni strošek je obračunski konto v nabavi (v dobro) in je proti-konto za konto zaloge. V primeru proizvodnje se preko tega konta knjižijo strojne ure;
- Konto za posredni strošek: preko tega konta se knjižijo posredni stroški nabave (specificirani so na kartici artikla) in posredni stroški kapacitet (specificirani so kot posredni strošek na kartici kapacitete);
- poseben status ima konto popravka zaloge: v primeru, ko se knjiži oddaje in prejeme blaga preko temeljnic je ta konto proti-postavka za knjiženje.

Za dodatni opis namena posameznih stolpcev (obračunskih kontov) vas prosimo, da pogledate tudi help (F1). Naj omenimo tudi, da morajo biti vse kombinacije knjižnih skupin navedene v Nastavitvi splošnega knjiženja: tudi v primeru, ko ta kombinacija ne bo povzročila knjiženja po obračunskih kontih.

### 6.2 Nastavitev predlog temeljnic

| Št.<br>Številčna<br>Uporabi<br>Preveri<br>Vrsta<br>saldo listine<br>protikonta<br>protikonta<br><b>Opis</b><br>večkrat<br><b>Ime</b><br>Vrsta<br>serija<br>GK kont<br>Blagajniški izdatki<br><b>BLG IZD</b><br>✔<br><b>IZDATKI</b><br>Blagajna<br><b>BLG PREJ</b><br>✓<br>Banka<br><b>NLB</b><br>PREJ-0001<br>Blagajniški prejemek<br>Blagajna<br>LIKV OD<br>Temeljnica Likv_odliv<br>Liky odliv<br>✓<br><b>GK</b> konto<br><b>LIKV PRILI</b><br>✓<br>Temelinica Liky priliv<br>Liky priliv<br><b>GK</b> konto<br><b>NABAVA</b><br>✔<br>Nabava<br>Prodaja<br><b>GK</b> konto<br><b>TEM-NAB</b><br>PLAČILA<br>Plačila<br>✓<br>Nakazila<br><b>GK</b> konto<br><b>TEM-NAK</b> | <b>HE</b> | Edit<br>File<br>$\oplus$ Q.<br>Ж | <b>View</b><br><b>Tools</b><br>电离 | Window<br>Help<br>© E D A H H H E A2 H K → H ↑ |   |   |                 |  | $  E $ X                       | ٠? |
|----------------------------------------------------------------------------------------------------|-----------|----------------------------------|-----------------------------------|------------------------------------------------|---|---|-----------------|--|--------------------------------|----|
|                                                                                                    |           |                                  |                                   |                                                |   |   |                 |  | Štev. serija<br>knjiž, listine |    |
|                                                                                                    |           |                                  |                                   |                                                |   |   |                 |  |                                |    |
|                                                                                                    |           |                                  |                                   |                                                |   |   |                 |  |                                |    |
|                                                                                                    |           |                                  |                                   |                                                |   |   |                 |  |                                |    |
|                                                                                                    |           |                                  |                                   |                                                |   |   |                 |  |                                |    |
|                                                                                                    |           |                                  |                                   |                                                |   |   |                 |  |                                |    |
|                                                                                                    |           |                                  |                                   |                                                |   |   |                 |  |                                |    |
|                                                                                                    |           | PONAVL1                          | Ponavljajoča temeljnica           | Splošno                                        | v | ✔ | <b>GK</b> konto |  | <b>TEM-PON</b>                 |    |
|                                                                                                    |           |                                  |                                   |                                                |   |   |                 |  |                                |    |

Slika 9: Predloge splošne temeljnice

Temeljnice se standardno uporabljajo za knjiženje tistih poslovnih dogodkov, ki se ne knjižijo preko računa oz. naloga. Vse temeljnice v osnovi delajo isto: z njimi se knjižijo poslovni dogodki v knjigovodske evidence. Razlika med posameznimi predlogami je v namenu knjiženja: temeljnica za knjiženje osnovnih sredstev ima prikazana drugačna polja od temeljnice za knjiženje bančnih plačil oz. temeljnice za knjiženje plač v glavno knjigo.

Od nastavitev naj omenimo samo polja:

- uporabi večkrat pomeni, da bo imela temeljnica dodatne funkcionalnosti ponavljajočih temeljnic: ni nam potrebno vedno znova opredeliti kontov na katere se bo knjižil poslovni dogodek, saj nam ti podatki ostanejo zapisani v temeljnici po knjiženju;
- vrsta proti-konta in št. proti-konta: v primeru, da smo navedli št. proti-konta nam bo sistem avtomatično predlagal navedeni proti-konto. S tem, bo vsaka vrstica temeljnice uravnovešena. Posledica: temeljnico bomo lahko knjižili v eni vrstici in ko bomo vnesli novo vrstico bo sistem predlagal tudi naslednjo številko dokumenta. Opomba: v vsaki vrstici temeljnice mora biti konto ali proti-konto specificiran kot GK konto ali kot Bančni račun: kupca in dobavitelja v isti vrstici temeljnice ne moremo zapreti.
- preveri saldo listine pomeni, da mora biti po tej temeljnici za vsako vrsto listine saldo 0. V primeru, da imamo vključeno to kontrolo nas sistem ne bo pustil knjižiti temeljnicah plačil, kjer sta specificirana avansa in plačilo po isti številki dokumenta. Težava se reši tako, da se kontrolo izklopi oz. se zapira vsako vrstico posebej.
- Številčna serija: številke dokumentov po temeljnici se lahko tudi avtomatično številčijo.

### 6.3 Knjižne skupine

#### 6.3.1 Kupci in dobavitelji

Preko knjižnih skupin se po posameznih modulih nastavljajo konti stanja. V nabavi in prodaji so to konti terjatev (terjatve / obveznosti iz rednega poslovanja, iz avansov, iz obračuna zamudnih obresti) in konti zapiranja (konti zaokrožanja, plačilnih toleranc, medvalutnega zapiranja,…).

Knjižne skupine kupcev / dobaviteljev se specificirajo za posamezno salda-kontno kartico: posameznemu kupcu / dobavitelju se določi knjižna skupina kupca / dobavitelja.

#### 6.3.1.1 Vrste posla

Nps dodelava 'vrste posla' omogoča, da se postavke, ki se salda-kontno knjižijo na enega partnerja, v glavni knjigi knjižijo na različne konte. Primer so npr. dobljeni krediti od partnerja, ki je sicer naš dobavitelj. Na dobavitelju se navede knjižna skupina dobavitelja. Nabave se nato standardno knjižijo na konto obveznosti, ki je za specificiran v nastavitvi knjižnih skupin dobaviteljev, prejet kredit pa se knjiži na konto, ki je specificiran za vrsto posla.

|             |                     | <b>CRONUS Slovenija d.o.o. - Microsoft Navision Attain - [KKREDIT - V</b> 10x       |                      |                      |          |          |                  |
|-------------|---------------------|-------------------------------------------------------------------------------------|----------------------|----------------------|----------|----------|------------------|
| <b>Fill</b> | Edit<br>File<br>60. | <b>View</b><br>Tools Window<br>※ 臨 鶴 の 五 m  繭  曲 H  H  H  m  i  p  i  k  +  b  H  t | Help                 |                      |          |          | - 리 ×<br>٠?      |
|             |                     |                                                                                     |                      |                      |          |          |                  |
|             | Šifra               | Ime                                                                                 | <b>DOMAČI</b>        | <b>TUJI</b>          |          |          |                  |
|             | 1VPD1               | Vrsta posla dobavljača 1                                                            |                      |                      |          |          |                  |
|             | 1VPD <sub>2</sub>   | Vrsta posla dobavljača 2                                                            |                      |                      |          |          |                  |
|             | 1VPD3               | Vrsta posla dobavljača 3                                                            |                      |                      |          |          |                  |
|             | KKREDIT             | kratkoročni krediti                                                                 | 272010               | $\ddot{\phantom{1}}$ |          |          |                  |
|             | <b>KREDITI</b>      | prejeti krediti                                                                     | 973010               |                      |          |          |                  |
|             | <b>MENICE</b>       | izdane menice                                                                       | 970010               |                      |          |          |                  |
|             |                     |                                                                                     |                      |                      |          |          |                  |
|             |                     |                                                                                     |                      |                      |          |          |                  |
|             |                     |                                                                                     |                      |                      |          |          |                  |
|             |                     |                                                                                     | $\blacktriangleleft$ |                      |          |          |                  |
|             |                     |                                                                                     |                      |                      |          | Postopki | Help             |
|             | Value:              |                                                                                     |                      | NPS\jstovicej        | 28.06.05 |          | <b>INS</b><br>h. |

Slika 10: Vrste posla

Vrsta posla se nato opredeli ob knjiženju dokumenta (v glavi nabavnega / prodajnega računa / naloga) ali na temeljnici. Ob plačilu obveznosti / terjatev, za katere je bila navedena vrsta posla je zahteva je, da je potrebno isto vrsto posla opredeliti tudi na temeljnici plačil, kar zagotavlja usklajenost saldakontov in glavne knjige.

#### 6.3.2 Zaloge

Posebnost so knjižne skupine zalog, ki se dodatno vežejo na lokacijo: na logična skladišča.

Pri nastavitvi knjiženja zaloge naj izdvojimo:

- 'Konto zaloge': na ta konto se knjiži zaloga (stanje);
- 'Konto PVT': na ta prehodni konto se knjiži poraba. Poraba na tem kontu čaka, da bodi vsi vhodi po DN fakturirani. Ob regulacijah se, po zaključku DN, vrednost prenese na ustrezni konto zaloge (določen je s knjižno skupino zaloge, ki smo jo proizvedli z DN);
- 'Konto porabe': preko konta porabe se knjiži poraba materiala;
- 'Konto obračuna porabe': običajno je to konto razreda 49. Preko tega konta obračunana poraba vsebinsko knjiži na konto PVT;
- 'Konto zaloge prehodni': v kolikor bi želeli (na ločen konto) knjižiti pričakovane (statistične) stroške nabave za nefakturirane in prevzete zaloge bi:
	- o kot konto zaloge specificirali prej omenjeni 'Konto zaloge prehodni',
	- o na nastavitvah splošnega knjiženja pa 'Kto. vnaprej vkalk. zaloge (preh)': konto za nefakturirane nabave.

# 7 BANČNI RAČUNI RAČUNI

### 7.1 Analitika prometa v tuji valuti

Omogoča spremljanje prometa kontov denarnih sredstev v tuji valuti z avtomatskim preračunom tečajnih razlik.

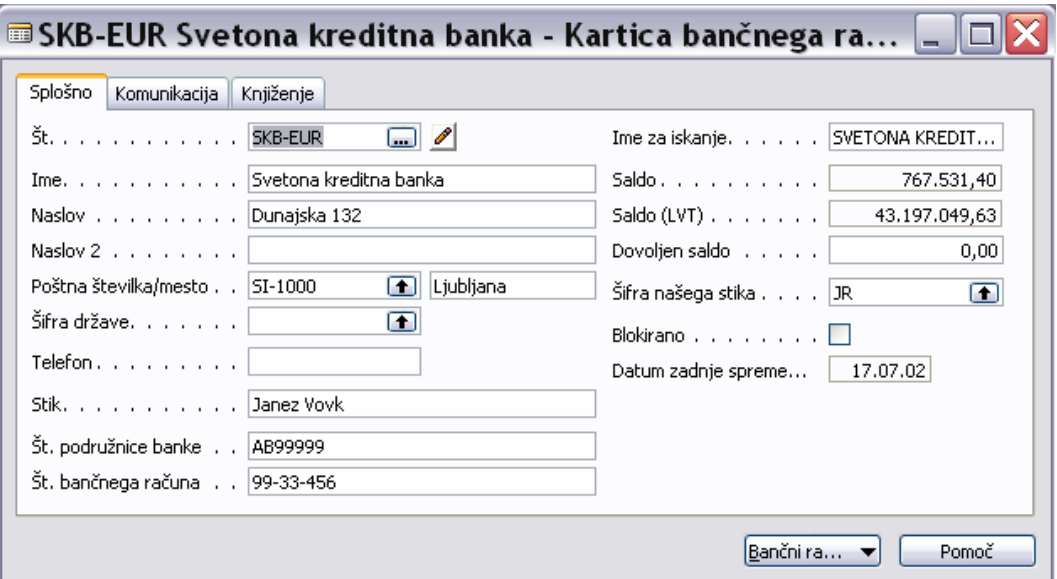

Slika 11: Kartica bančnega računa

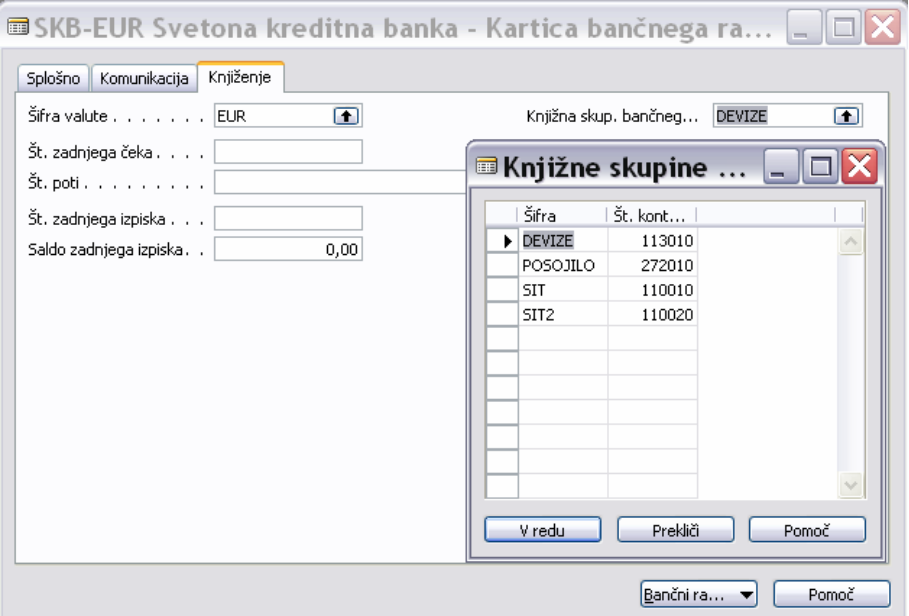

Slika 12: Knjižne skupine

### 7.2 Usklajevanje bančnih računov

|                                             | CRONUS Slovenija d.o.o. - Microsoft Navision Attain - [NLB 6 - Usklajevanje bančnega računa] |                          |              |                   |
|---------------------------------------------|----------------------------------------------------------------------------------------------|--------------------------|--------------|-------------------|
| Datoteka Urejanje Pogled Orodja Okno Pomoč  |                                                                                              |                          |              | $ \overline{e}$ x |
| り<br>Æ                                      | Ð<br>Ð<br>32<br>屠<br>團<br>Q<br>$\bf \Omega$                                                  |                          |              |                   |
| Splošno                                     |                                                                                              |                          |              |                   |
| $\blacksquare$<br>Št. bančnega računa . NLB | Saldo zadnjega izpiska<br>491.917,20                                                         |                          |              |                   |
| Št. izpiska.<br>6                           | Končni saldo izpiska<br>0,00                                                                 |                          |              |                   |
| 06.12.03<br>Datum izpiska                   |                                                                                              |                          |              |                   |
|                                             |                                                                                              |                          |              |                   |
| Datum tr Vrsta                              | Opis                                                                                         | Znesek izpiska           | Zaprt znesek | Razlika           |
| 08.12.01 Postavka bančnega računa<br>٠      | Predplačilo 01/564                                                                           | 1.190,00                 | 1.190,00     | $0,00$ $\wedge$   |
| 08.01.02 Postavka bančnega računa           | Cannon Slovenija d.o.o.                                                                      | 12.000,00                | 12.000,00    | 0,00              |
| 28.08.03 Postavka bančnega računa           | Payment to vendor 10000                                                                      | $-42.049.32$             | $-42.049.32$ | 0,00              |
|                                             |                                                                                              |                          |              | $\checkmark$      |
|                                             |                                                                                              |                          |              |                   |
|                                             |                                                                                              | Skupna razlika           | Saldo        | Skupni saldo      |
|                                             |                                                                                              | 0,00                     | 493.107,20   | 463.057,88        |
|                                             |                                                                                              |                          |              |                   |
|                                             | Usklajev                                                                                     | Zapri postav<br>Postopki | Knjiženje    | Pomoč             |
| Vrsta: Postavka bančnega računa             |                                                                                              | NPS\Martin               | 19.12.03     | <b>VSTAVI</b>     |

Slika 13: Usklajevanje bančnega računa

## 8 KONTNE PREGLEDNICE

Za poročanje in analizo:

- Bilance stanja (BU)
- Bilance uspeha (BS)
- Usklajenosti glavne knjige z pomožnimi knjigovodstvi (kupci, dobavitelji, zalogami, DDV)
- Stroškov značilnost poslovanja podjetja

| vrste | Opis                                   | Način seštevanja | Seštevanie |               | P Nova strani |
|-------|----------------------------------------|------------------|------------|---------------|---------------|
|       | <b>TEST KONTNE PREGLEDNICE</b>         | GK konto         |            | <b>f</b> l Da |               |
|       |                                        | GK konto         |            | Da            |               |
|       | Kratkoročna sredstva                   | GK konto         |            | Da            |               |
|       | 101 Zaloga                             | Vsota kontov     | 599999     | Da            |               |
|       | 102 Terjatve                           | Vsota kontov     | 169999     | Da            |               |
|       | 103 Vrednostni papirji                 | Vsota kontov     | 199999     | Da            |               |
|       | 104 Denarna sredstva                   | Vsota kontov     | 119999     | Da            |               |
|       | 105 Kratkoročna sredstva skupaj        | Formula          | 101104     | Da            |               |
|       |                                        | GK konto         |            | Da            |               |
|       | Kratkoročne obveznosti                 | GK konto         |            | Da            |               |
|       | 111 Posojila                           | GK konto         | 272010     | Da            |               |
|       | 112 Obveznosti do dobav.               | Vsota kontov     | 229999     | Da            |               |
|       | 113 DDV                                | Vsota kontov     | 260999     | Da            |               |
|       | 114 Obveznosti do zaposlenih           | Vsota kontov     | 259999     | Da.           |               |
|       | 115 Ostale obveznosti                  | Vsota kontov     | 269999     | Da            |               |
|       | 116 Kratkoročne obveznosti, Skupaj     | Formula          | 111115     | Da            |               |
|       |                                        | GK konto         |            | Da            |               |
|       | Kratkoročna sredstva minus kratkoročne | Formula          | 105 116    | Da            |               |
|       |                                        |                  |            |               |               |

Slika 14: Kontna preglednica

Omogoča analizo prometa po obdobjih in primerjave z načrti.

# 9 PREDRAČUNAVANJE

V kontnem načrtu lahko planiramo po:

- obdobjih,
- dimenzijah.

Predračun lahko izvozimo v excel kjer ga lahko popravimo ali dopolnimo in tako popravljenega uvozimo nazaj v program.

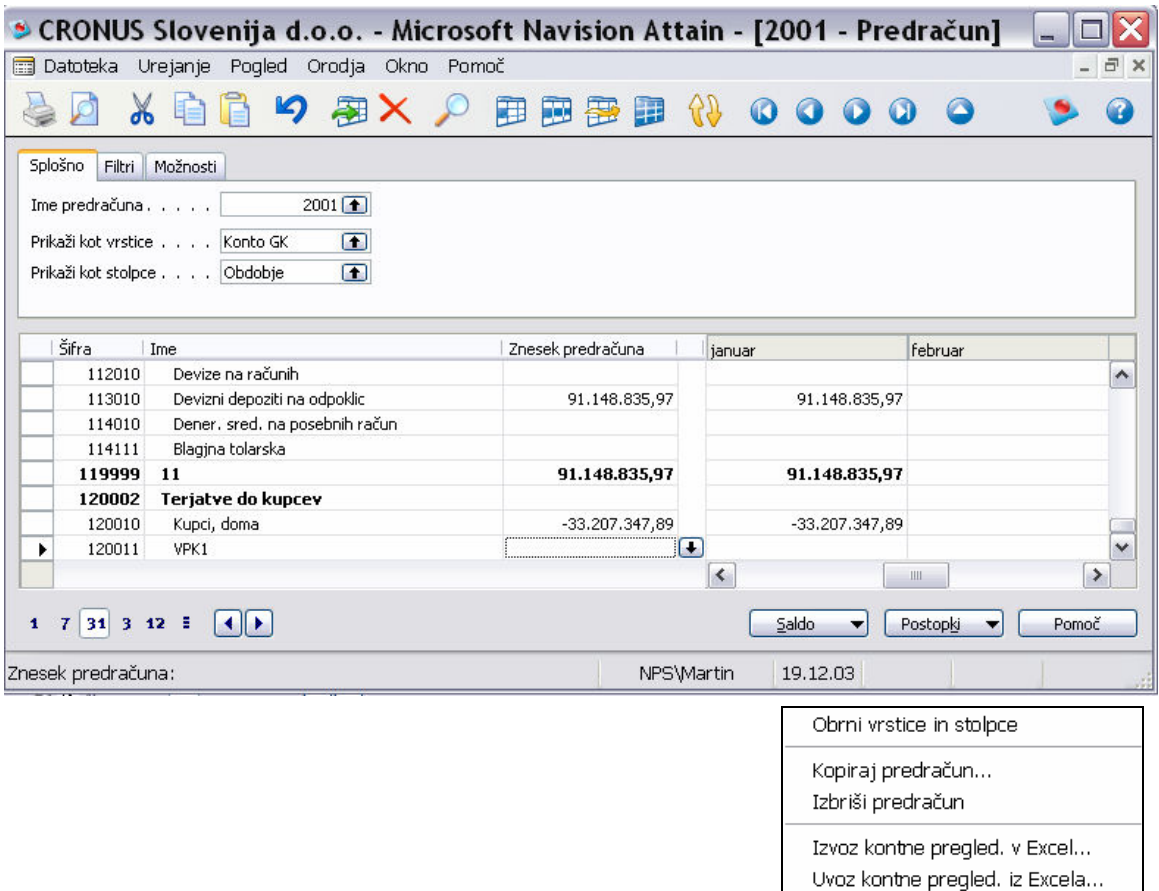

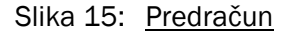

### 10 DDV

Knjiženje DDV je ločeno – pomožno knjigovodstvo. Knjiženje in obračun DDV v Navision se izvaja preko knjižnih skupin za DDV.

### 10.1 Knjižna skupina tržišča za DDV

Knjižna skupina tržišča za DDV se veže na glavo nekega dokumenta (nabavni / prodajni nalog / račun). Običajno je to kupec ali dobavitelj, pri knjiženju temeljnic pa se kot knjižna skupina tržišča za DDV opredeli tudi inventurni

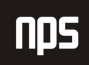

primanjkljaj, lastna raba, delovni nalog ipd. Glede na zakonska določila se knjižne skupine tržišč za DDV običajno vzpostavijo kot:

- $\blacksquare$  fizične osebe,
- domače dobavitelje / kupce,
- $\blacksquare$  tuje dobavitelje / kupce,
- dobavitelje / kupce iz EU,
- ostalo (lastna raba, neposlovni namen,...).

#### 10.2 Knjižna skupina proizvoda

Knjižna skupina proizvoda za DDV se veže na tisto, kar je specificirano v vrsticah dokumenta: artikel. GK konto, strošek artikla. Glede na zakonska določila (potrebe poročanja) se knjižne skupine proizvodov za DDV običajno vzpostavijo kot:

- $\Box$ DDV 20,
- DDV8,5,
- evidenčni 20,
- evidenčni 8,5,
- nepremičnine,
- osnovna sredstva,
- oproščeno,
- ni v sistemu DDV.

### 10.3 Nastavitev knjiženja DDV

Določena nastavitev se vedno dela za par:

- knjižna skupina proizvoda za DDV in
- knjižna skupina tržišča za DDV.

| Kni, skup, tržišča<br>za DDV | Kni, skup.<br>proizvoda za<br><b>DDV</b> | Identifik<br><b>DDV</b> | DDV % | Vrsta izračuna<br><b>DDV</b> | DDV %<br>(retrogradni) | Prodaja -<br>konto za<br><b>DDV</b> | Nabava -<br>konto za<br><b>DDV</b> | Prodaja -<br>konto DDV<br>za avans | Konto za<br>reverzni<br><b>DDV</b> | Velja do<br>datuma |  |
|------------------------------|------------------------------------------|-------------------------|-------|------------------------------|------------------------|-------------------------------------|------------------------------------|------------------------------------|------------------------------------|--------------------|--|
| DDV_D_TUJI                   | DDV_OS_E19                               | 99                      |       | 0 Redni DDV                  | 19                     |                                     |                                    | $\bullet$                          |                                    |                    |  |
| DDV_D_TUJI                   | DDV_OS_E20                               | 99                      |       | 0 Redni DDV                  | 20                     |                                     | 160311                             |                                    |                                    |                    |  |
| DDV D TUJI                   | DDV19                                    | 99                      |       | 0 Redni DDV                  | $\overline{0}$         |                                     |                                    |                                    |                                    |                    |  |
| DDV_D_TUJI                   | DDV20                                    | 99                      |       | 0 Redni DDV                  | $\overline{0}$         |                                     | 160010                             |                                    | 160010                             |                    |  |
| DDV_D_TUJI                   | DDV8                                     | 99                      |       | 0 Redni DDV                  | $\circ$                |                                     |                                    |                                    |                                    |                    |  |
| DDV D TUJI                   | <b>DDV8.5</b>                            | 99                      |       | 0 Redni DDV                  | $\overline{0}$         |                                     | 160020                             |                                    |                                    |                    |  |
| DDV DA                       | DDV B20                                  | 12                      |       | 20 Redni DDV                 | $\circ$                |                                     | 160011                             |                                    |                                    |                    |  |
| DDV_DA                       | DDV_E20                                  | 10                      |       | 0 Redni DDV                  | 20                     |                                     | 160411                             |                                    |                                    |                    |  |
| DDV K DA                     | DDV 0                                    | 8                       |       | 0 Redni DDV                  | 0                      | 260010                              |                                    |                                    |                                    |                    |  |
| DDV K DA                     | DDV A19                                  | 114                     |       | 19 Redni DDV                 | $\mathbf 0$            |                                     |                                    |                                    |                                    |                    |  |
| DDV_K_DA                     | DDV_A20                                  | 114                     |       | 100 Samo DDV                 | 20                     | 260111                              |                                    | 260111                             |                                    |                    |  |
| DDV K DA                     | DDV A8                                   | 112                     |       | 100 Samo DDV                 | 8                      |                                     |                                    |                                    |                                    |                    |  |
| DDV_K_DA                     | DDV_B19                                  | 14                      |       | 19 Redni DDV                 | $\circ$                |                                     |                                    |                                    |                                    |                    |  |
| DDV K DA                     | DDV B20                                  | 14                      |       | 20 Redni DDV                 | $\overline{0}$         | 260031                              |                                    | 260111                             |                                    |                    |  |
| DDV K DA                     | DDV B8                                   | 12                      |       | 8 Redni DDV                  | $\overline{0}$         |                                     |                                    |                                    |                                    |                    |  |
| DDV K DA                     | <b>DDV B8,5</b>                          | 12                      |       | 8,5 Redni DDV                | 0                      |                                     |                                    |                                    |                                    |                    |  |
| DDV K DA                     | DDV S TUJ                                | 10                      |       | 0 Redni DDV                  | $\mathbf{0}$           | 260030                              |                                    |                                    |                                    |                    |  |
| DDV K DA                     | <b>DDV19</b>                             | 14                      |       | 19 Redni DDV                 | $\circ$                |                                     |                                    |                                    |                                    |                    |  |
| DDV K DA                     | <b>DDV20</b>                             | 14                      |       | 20 Redni DDV                 | $\mathbf{0}$           | 260011                              |                                    | 260111                             |                                    |                    |  |
| DDV K_DA                     | DDV8                                     | 12                      |       | 8 Redni DDV                  | $\overline{0}$         |                                     |                                    |                                    |                                    |                    |  |
| DDV K DA                     | <b>DDV8.5</b>                            | 12                      |       | 8.5 Redni DDV                | $\overline{0}$         |                                     |                                    |                                    |                                    |                    |  |
| DDV K EUDA                   | <b>DDV20</b>                             | 37                      |       | 0 Redni DDV                  | $\overline{0}$         | 260030                              |                                    |                                    |                                    |                    |  |
| DDV_K_EUTR                   | DDV S TUJ                                | 10                      |       | 0 Redni DDV                  | $\circ$                | 260030                              |                                    |                                    |                                    |                    |  |
| DDV K KP                     | <b>BREZ</b>                              | 99                      |       | 0 Redni DDV                  | $\mathbf{0}$           |                                     |                                    |                                    |                                    |                    |  |
| DDV K KP                     | DDV <sub>0</sub>                         | 8                       |       | 0 Redni DDV                  | $\circ$                |                                     |                                    |                                    |                                    |                    |  |
| DDV K KP                     | DDV B19                                  | 18                      |       | 0 Redni DDV                  | $\mathbf 0$            |                                     |                                    |                                    |                                    |                    |  |
| DDV K KP                     | DDV_B20                                  | 18                      |       | 20 Redni DDV                 | $\mathbf 0$            | 260031                              |                                    |                                    |                                    |                    |  |

Slika 16: Nastavitev knjiženja DDV

Pomembnejša polja so:

- identifikator DDV programu pomeni način izpisa knjižene postavke (v katere stolpce in v katero knjigo se izpiše osnova in znesek DDV (natančen pomen posameznih identifikatorjev je naveden v ločenih navodilih);
- DDV %: podatek v polju pomeni, koliko % od zneska, ki je vpisan v vrstici nabavnega / prodajnega naloga (polje: 'Znesek vrstice brez DDV') bo obračunano kot DDV.
- DDV % (retrogradni): polje se uporablja v povezavi z vrsto izračuna DDV:
	- o z 'Redni DDV' se nazaj izračuna znesek DDV (npr. za evidenčne nabave),
	- o s 'Samo DDV' se nazaj izračuna osnova DDV (npr. pri plačilu DDV, ki nam ga zaračuna carina);
- vrsta izračuna DDV:
	- o Redni DDV: ta način se uporablja za obračun rednih transakcij:
		- v povezavi s stolpcem DDV % se preko tega načina računa in knjiži DDV od obdavčljivih nabav in prodaj;
		- v povezavi s stolpcem DDV % (retrogradni) se ta način uporablja za knjiženje evidenčnega DDV (celotni znesek nabave je strošek, DDV v nabavi pa se obračuna nazaj);
	- o Samo DDV: način se uporablja predvsem za knjiženje:
- carine (skupaj z DDV % (retrogradni)), ko moramo državi plačati samo DDV, ki nam ga obračuna carina;
- avansov v prodaji skupaj z DDV % (retrogradni)): v avansnem računu se specificira samo DDV, osnova se nato izračuna za namene poročanja. Opomba: v nabavi se avansni račun knjiži kot običajni prejeti račun (vnese se znesek brez DDV, nato se na osnovi Redni DDV in % DDV izračuna še znesek DDV). Edina razlika je, da se knjiži osnova neposredno na GK konto: terjatve iz naslova avansov.
- $\blacksquare$  za razne popravke davčne osnove in zneska DDV;
- o Reverzni DDV se uporablja za pridobitve iz EU in nabave storitev tujih partnerjev, kjer se uporablja samoobdavčitev (obračun izhodnega in vhodnega DDV). V tem primeru moramo obvezno specificirati še konto v stolpec 'Konto za reverzni DDV';
- o Prodajni davek: gre za ameriški prodajni davek in se ne uporablja v Sloveniji.
- o Prodaja / nabava konto za DDV (specificira se konto DDV za prodajo / nabavo). Opomba: izračun je vezan na vrsto splošnega knjiženja. V primeru, da uporabljamo nabavni / prodajni nalog / račun se vrsta splošnega knjiženja vzpostavi avtomatično. V primeru, da želimo DDV knjižiti preko temeljnice se vrsta splošnega knjiženja lahko navede tudi na GK konto (jeziček knjiženje) ali neposredno na temeljnici;
- o Prodaja konto DDV za avans: konto, ki je naveden v tem stolpcu se uporablja za avansne račune pri specifikaciji avansnega računa, npr. pri kombinacijo DDV\_K\_DA in DDV\_B20 se izbere GK konto 260111. Naveden konto 260111 se nato privzame v vrstico avansnega računa v prodaji v postopku 'preračunaj avans'. Za potrebe knjiženja avansnega računa morajo biti na kontu 260111 nastavitve (splošna knjižna skupina proizvoda in knjižna skupina proizvoda za DDV) na osnovi katerih se bo na avansnem računu pravilno izračunal DDV (npr. iz knjižne skupine proizvoda za DDV: DDV\_A20, ki je nastavljena na kontu 260111 in izbrane knjižne skupine tržišča za DDV: DDV\_K\_DA (prevzeto iz kupca, ki je specificiran v glavi avansnega računa) se izbere:
	- DDV %: 100
	- Vrsta izračuna DDV: Samo DDV
	- DDV % (retrogradni): 20.
- o Konto za reverzni DDV: uporablja se skupaj z načinom izračuna DDV (Reverzni DDV);
- o Velja od / do datuma: v kolikor se v ta polja navede datume se s tem omeji uporabo določene kombinacije na določeno obdobje.

#### 10.3.1 Povezava splošnih knjižnih skupin in knjižnih skupin za DDV

Na knjižno skupina proizvoda oz. knjižno skupina tržišča se da standardno vezati tudi ustrezno knjižno skupino tržišča za DDV oz. knjižno skupino proizvoda za DDV. Logika povezave je v tem, da se npr. prihodek od prodaje tujim kupcem knjiži na drug konto kot prihodek od prodaje domačim kupcem; enako se tudi DDV v obeh primerih drugače računa.

Smer povezave je sledeča:

- za več knjižnih skupin tržišča možno specificirati eno privzeto knjižno skupino tržišča za DDV in
- za več knjižnih skupin proizvoda možno specificirati eno privzeto knjižno skupino proizvoda za DDV.

Tak način povezave je smiseln, saj se npr. DDV računa enako za vse dobave na domačem trgu z 20 % DDV, za potrebe obračuna pa želimo, da se nabavna vrednost za artikle knjiži na druge konte kot 'nabavna vrednost' odvisnih stroškov (uporaba kontov 600010 in 600110).

### 10.4 Poročanje DDV

DDV O obrazec se poroča na osnovi seštevanja knjižnih skupin za DDV. Na drugi strani se knjige DDV izpisujejo na osnovi identifikatorja, ki je specificiran na nastavitvi knjiženja za DDV. Poročanje na obrazcu DDV-0 na spodnji sliki je narejeno na osnovi uporabniško nastavljive kontne preglednice. modul glavna knjiga, obdelave, DDV, Izkazi DDV.

| Št. vrste<br>Opis                   | ٧., | Se1<br>ko | Vrsta<br>splošn<br>knjiženja tržišč | Kni.<br>skup. | Kni.<br>skup.<br>proiz | Vrsta<br>zneska | Seštevanje vrst | I<br>z | Natisni | Ν.,<br>z |              |
|-------------------------------------|-----|-----------|-------------------------------------|---------------|------------------------|-----------------|-----------------|--------|---------|----------|--------------|
| 1000 I. Vrednosti so brez DDV       | G., |           |                                     |               |                        |                 |                 | P.,    | ✔       | P.,      | ∧            |
| 1101 Kupci - avansi 20%             | D., |           | Prodaja                             | K-DA          | A-S                    | Retro           |                 | P.,    | ✓       | P.,      |              |
| 1102 Kupci - avansi 8,5%            | D., |           | Prodaja                             | K-DA          | A-Z                    | Retro           |                 | P.,    | ✔       | P.,      |              |
| 1103 Kupci - blago in storitve 20%  | D., |           | Prodaja                             | K-DA          | $B-S$                  | Osnova          |                 | P.,    | v       | P.,      |              |
| 1104 Kupci - blago in storitve 8,5% | D., |           | Prodaja                             | K-DA          | $B-Z$                  | Osnova          |                 | P.,    | ✓       | Ρ.,      |              |
| 1105 Kupci - končni potrošniki 20%  | D., |           | Prodaja                             | K-KP          | $B-S$                  | Osnova          |                 | P.,    | v       | P.,      |              |
| 1106 Kupci - končni potrošniki 8,5% | D., |           | Prodaja                             | K-KP          | $B-Z$                  | Osnova          |                 | P.,    | ✓       | Ρ.,      |              |
| 11. Obdavčen promet<br>1190         | s   |           |                                     |               |                        |                 | 11011150        | P.,    | ✓       | Ρ.,      |              |
| 1201 Izvoz - blago 20%              | D., |           | Prodaja                             | K-TUJI        | $B-S$                  | Osnova          |                 | P.,    | ✓       | P.,      |              |
| 1202 Izvoz - blago 8,5%             | D., |           | Prodaja                             | K-TUJI        | $B-Z$                  | Osnova          |                 | P.,    | v       | Ρ.,      |              |
| 1290 12. Izvoz blaga                | s., |           |                                     |               |                        |                 | 12011250        | P.,    | ✓       | Ρ.,      |              |
| 1301 Kupci tuji                     | D., |           | Prodaja                             | K-TUJI        | D-OPR                  | Osnova          |                 | P.,    | ✓       | Ρ.,      |              |
| 1302 Kupci domači                   | D., |           | Prodaja                             | K-DA          | D-OPR                  | Osnova          |                 | P.,    | v       | Ρ.,      |              |
| 1390 13. Drug promet s pravico do   | s., |           |                                     |               |                        |                 | 13011350        | P.,    | v       | Р.,      |              |
| 1401 Kupci tuji                     | D., |           | Prodaja                             | K-TUJI        | $D-0$                  | Osnova          |                 | P.,    | v       | Ρ.,      |              |
| 1402 Kupci domači                   | D., |           | Prodaja                             | K-DA          | $D-0$                  | Osnova          |                 | P.,    | v       | P.,      |              |
| 1403 Kupci KP                       | D., |           | Prodaja                             | K-KP          | $D-0$                  | Osnova          |                 | P.,    | v       | P.,      | $\checkmark$ |
| $\left\langle \right\rangle$        |     |           | $\mathbf{III}$                      |               |                        |                 |                 |        |         | ≯        |              |

Slika 17: Izkaz DDV

### 10.5 Obračun in knjiženje obračuna DDV

Obračun in knjiženje DDV se izvaja v modulu glavna knjiga, obdelave, DDV, Obračun in knjiženje DDV. Obračun 'zapre' posamezne postavke DDV ter po glavni knjigi preknjiži terjatve / obveznosti za DDV na specificiran obračunski konto za DDV (npr. terjatve za DDV v obdobju). Glede na obdelavo (spodnja slika) se obdelava vedno dela ločeno za kupce in dobavitelje: na jezičku Nastavitev knjiženja DDV se specificira knjižna skupina za DDV najprej D\* in nato še K\*.

| Nastavitev knjiženja za DDV                          | Možnosti              |
|------------------------------------------------------|-----------------------|
| Začetni datum.                                       | 01.01.03              |
| Konční datum  .  .  .  .  .                          | 31.01.03              |
| Datum knjiženja                                      | 31.01.03              |
| Št. listine DDV 2003/03                              |                       |
| Konto za obračun   .  .  .  .  l                     | $260810$ <sup>1</sup> |
| Prikaži postavke DDV V                               |                       |
| Knjiži <mark>▽</mark>                                |                       |
| Prikaži zneske v dod.<br>valuti za poročanje · · · □ |                       |

Slika 18: Obračun in knjiženje obračuna DDV

## **11 OSNOVNA SREDSTVA**

Knjižne skupine osnovnih sredstev omogočajo knjiženje osnovnih sredstev po pred-nastavitvah.

Knjige amortizacije: Več knjig amortizacije za eno OS (različne zahteve: davčne, bilančne, tuji lastniki);

|                | $\blacksquare$ Knjižne skupine OS |                                     |                                    |                                      |                                  |                              |                                 | $\equiv$                            |  |
|----------------|-----------------------------------|-------------------------------------|------------------------------------|--------------------------------------|----------------------------------|------------------------------|---------------------------------|-------------------------------------|--|
| Šifra          | Konto<br>stroška<br>nabave        | Konto<br>obračunane<br>amortizacije | Kto str.<br>nabave za<br>izločanje | Kto obrač.<br>amort, ob<br>izločanju | Konto<br>dobička ob<br>izloč. OS | Konto izgube<br>ob izloč. OS | Konto<br>stroška<br>vzdrževanja | Konto za<br>stroške<br>amortizacije |  |
| ⊦ I AVTO.      | 047010                            |                                     | $050010$ 753010 1 <sup>+</sup>     | 050010                               | 791020                           | 753010                       | 412030                          | 430010                              |  |
| OPREMA         | 047020                            | 050020                              | 791020                             | 050020                               | 791020                           | 753010                       | 412090                          | 430010                              |  |
| <b>TELEFON</b> | 047020                            | 050020                              | 791020                             | 050020                               | 791020                           | 753010                       | 412090                          | 430010                              |  |

Slika 19: Knjižne skupine OS

Amortizacija se izvaja na osnovi obdelave;

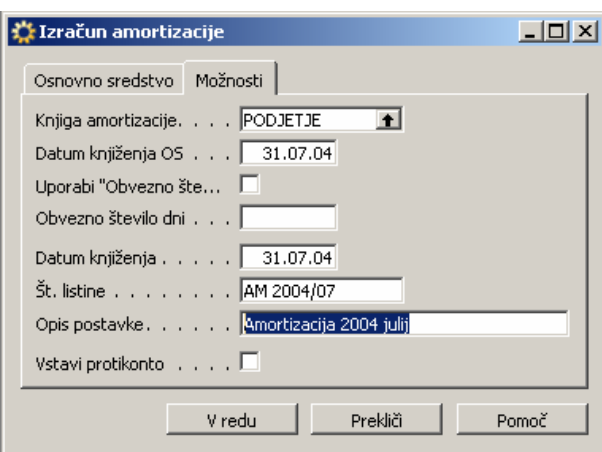

Slika 20: Izračun amortizacije

Združevanje in razbijanje osnovnih sredstev

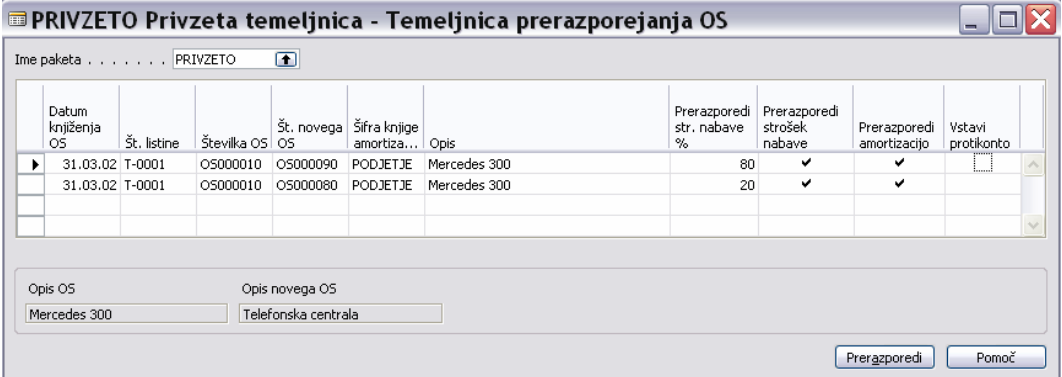

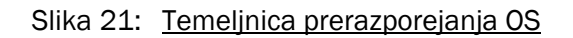

 Integriranost: Uporabnik določa integriranost osnovnih sredstev in glavne knjige. Modul je pripravljen po svetovnem konceptu

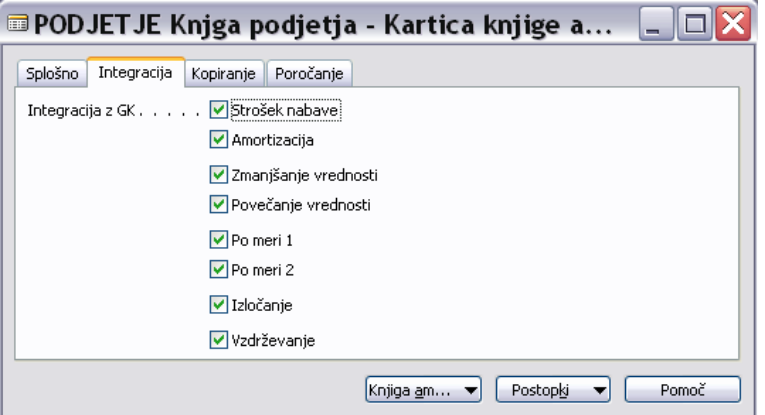

Slika 22: Integracija

### 12 FORMA NALOGA IN POSTOPEK KNJIŽENJA DOKUMENTOV

#### 12.1 Glava dokumenta

Polja, ki so specificirana v glavi dokumenta veljajo za cel nalog. Tako se npr. šifra SM in SN, šifra lokacije ter splošna knjižna skupina tržišča prenašajo na vrstice. Odvisno od funkcionalnosti posameznega polja je nato možno v vrsticah vsebino spremeniti: npr. ko knjižimo prodajni račun, ki se veže na več stroškovnih mest.

#### 12.1.1 Zapiranje

Na glavo dokumenta se vežejo postavke kupca in dobavitelja. Tako lahko na ne-knjiženem dokumentu navedemo tudi zapiranje postavk kupca / dobavitelj, ki se bo izvedlo ob knjiženju:

- Šifra načina plačila: tu lahko določimo zapiranje postavk kupca / dobavitelja preko GK konta ali preko bančnega računa (v primeru, ko pri načinu plačila specificiramo št. proti-konta). Funkcionalnost je primerna za knjiženje npr. računov, ki so bili že plačani preko blagajne ali preko plačilnih kartic;
- Zapira številko listine: navedemo s katero knjiženo postavko bomo salda-kontno zaprli listino, ki jo knjižimo. Funkcionalnost je primerna npr. pri knjiženju dobropisov, kjer z dokumentom, ki ga pripravljamo, zapiramo že knjiženo listino.

#### 12.1.2 Datumi

Od podatkov v glavi nabavnega / prodajnega naloga / računa izdvojimo še datume:

- datum knjiženja: opredeljuje obračunsko obdobje za poslovni dogodek, ki ga knjižimo; Opomba: na osnovi istega vnosnega dokumenta (nabavni / prodajni nalog / račun) lahko knjižimo različne poslovne dogodke:
	- o dobavnico / prevzemnico oz. več dobavnic / prevzemnic pri delnih prevzemih;
	- o račun oz. več računov pri delnem fakturiranju;
- datum DDV: ta datum se upošteva pri vseh izpisih in obračunih za DDV. Določa v katero obračunsko obdobje za DDV se bo knjižil poslovni dogodek, ki ga knjižimo;
- datum prejema listine: datum je pomemben kot kontrola pri priznavanju vhodnega DDV;
- datum listine: datum listine za poslovni dogodek, ki ga knjižimo. V primeru tujih partnerjev se znesek v SIT preračuna po datumu listine. Datum opredeljuje tudi V prodaji se od datuma listine računa tudi datum zapadlosti.
- datum naloga: datum, ko smo ustvarili nalog (datum, ko smo dobavitelju poslali nabavno naročilo oz. kupcu prodajno naročilo); ta datum se s knjiženjem različnih poslovnih dogodkov ne spreminja, saj se veže na nalog in ne na konkretni poslovni dogodek;

#### 12.1.3 Knjiženje

Pred knjiženjem določenega dokumenta priporočamo standardno uporabo gumba 'F9' oziroma statistika. Po posameznih jezičkih so zbrani podatki, ki so zelo dobra kontrola pravilnosti vnosa fakture, ki jo bomo knjižili.

### 12.2 Vrstice

V nabavni nalog / račun se nabavna cena enote vpisuje v polje: 'Neposredni strošek enote brez DDV'. Skupaj s poljem 'Vrstični popust %' in specificirano količino dobimo znesek nabave (strošek) za podjetje v polju 'Znesek vrstice brez DDV'.

V prodajnem nalogu / računu se prodajna cena vpisuje v polje: 'Cena enote Brez DDV'. Skupaj s poljem 'Vrstični popust %' in specificirano količino dobimo znesek prodaje (prihodek) za podjetje v polju 'Znesek vrstice brez DDV'.

#### 12.2.1 Artikli

Za razliko od postavk kupcev / dobaviteljev se artikli zapirajo po metodi, ki je specificirana na kartici artikla (metoda vrednotenja): FIFO. Pri običajnem poslovanju je tak način zaželen, v primeru popravkov pa moramo ročno izbrati zapiranje postavk artiklov, saj se ne glede na to, da je bil v glavi dokumenta izbran način zapiranja (npr. preko kopiranja listine dobropis), artikli zapirajo po FIFO metodi.

#### 12.2.1.1 Nabava

V nabavi je najpogostejša napaka pri vrednotenju zalog naslednja:

- 1. nabava 100 kom a 20 SIT;
- 2. nabava 20 kom a 101 SIT (napaka);
- 3. dobropis 20 kom a 101 SIT (popravek);

Napako bomo popravili z dobropisom. Pozor: Navision pozna samo pozitivne in negativne količine. Tako dobropis v nabavi jemlje kot 'prodajo' in se artikli standardno zapirajo po FIFO metodi. Pravilen postopek je tako, da se v nabavnem dobropisu posebej specificira št. postavke artikla za zapiranje v polju 'Zapira postavko artikla'. Rezultat knjiženja je

3. dobropis 20 kom a 101 SIT

V nasprotnem primeru. ko smo npr. samo vnesli znesek 101 v polje 'Neposredni strošek enote' bodo regulacije postavke vrednosti doknjižile tako, da bo v končni fazi strošek enote na dobropisu 20 SIT: v skladu s FIFO metodo. Rezultat tega napačnega knjiženja je:

3. dobropis 20 kom a 20 SIT

Ime datoteke:

#### 12.2.1.2 Prodaja

V prodaji je najpogostejša napaka pri vrednotenju zalog naslednja: kupcu smo odobrili količinski dobropis za poškodovano blago, ki smo ga (vsaj dokumentno) tudi prevzeli nazaj. V kolikor nismo specificirali zneska v polju 'Strošek enote LVT' ali navedli postavke v polju 'Zaprto s postavko artikla' bomo kupcu odobrili dogovorjeni znesek (Cena enote brez DDV), na skladišče pa bomo zalogo prevzeli z vrednostjo 0!, saj nismo specificirali vrednosti zaloge za nas.